## **TwinPeaks Online**

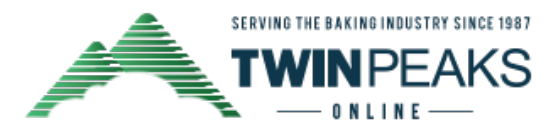

Your One Source For Cloud-Based Bakery Management Software

## POMeSYS Updates

Dear \$[FNAME|Customer|Guest]\$,

TwinPeaks is dedicated to improving our software and rolling out updates to users as they become available. Below are some of the improvements and enhancements now available:

- Users can now add additional columns to the Driver's Sheet.
- The Payments Received Register can now be ordered by entry sequence. The Sales Order Register now shows total deliveries when printing route
- summary.
- When users assign a remote email and password to a customer, the automated email has been adjusted to provide the Host company name and address URL for customers to sign in.
- Users that sell from stock rather than produce to order can now view quantity on hand, quantity allocated, and quantity planned for production or planned for purchase (with the Purchase Order module) during order entry.
- Users can now combine shifts in the Scaling Report.
- Users can now assign weight to any item by adding "LB" as an alternate unit and providing the conversion factor. This weight will print in the recipe file as the Weight %.
- System comments are now sent to POMeROUTE-DSD application to print as a footer on the receipts.
- An option has been added to the POMeROUTE-DSD application to allow managers to choose whether a driver may or may not adjust prices.
- When enabled, conditional tax based on quantities sold will automatically be added when generating, entering, or editing an order.
- Users can now see the total number of lines with quantities greater than 0 during order entry.
- Users can now mark Ship To locations for unscheduled delivery and only those marked will generate under Generate Unscheduled Orders.
- Users can now add special boxing information to a customer that receives a grouping of items different than the standard item label grouping.
- Users can now add an optional feature to their account that allows drivers to enter orders for all customers on their route using the remote module.
- Print OR Email Orders will now default to the last used configuration.
- When printing a deposit slip from the Payments Received Register, only cash and check payments will show.
- Users can now filter the Required Doughs Report by Item Misc. Code.
- Users can now group the Sales Analysis by Item by production department and can also select specific production departments to include.

If you have any questions about these updates, please call 626-793-7223 or email info@twinpeaks.net.

## **TwinPeaks Online**

Your One Source For Cloud-Based Bakery Management Software